## **PowerEdge T640**

## Left External Fan Installation Guide

OV9PN6A00

**NOTE:** Install the left external fan when the second General Purpose Graphics Processing Unit (GPGPU) is installed in the server.

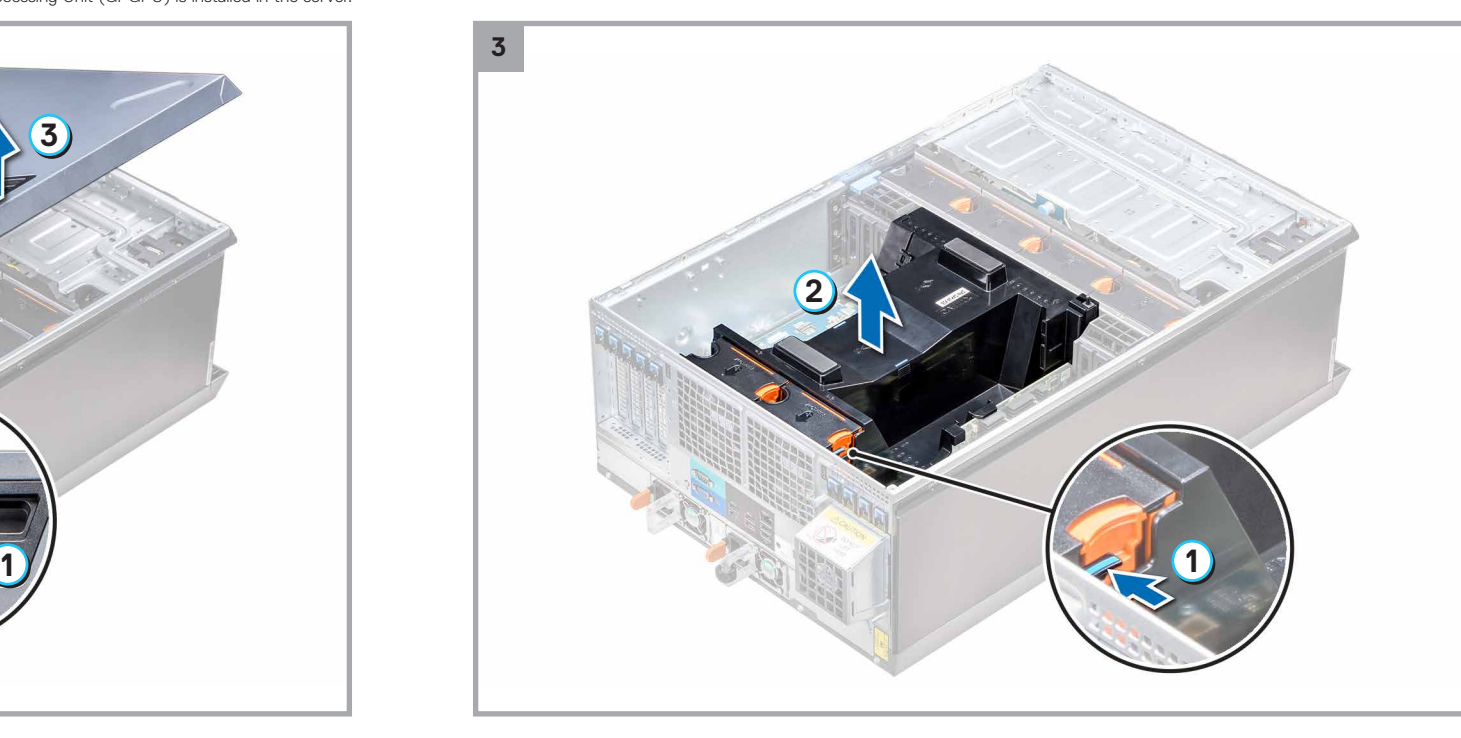

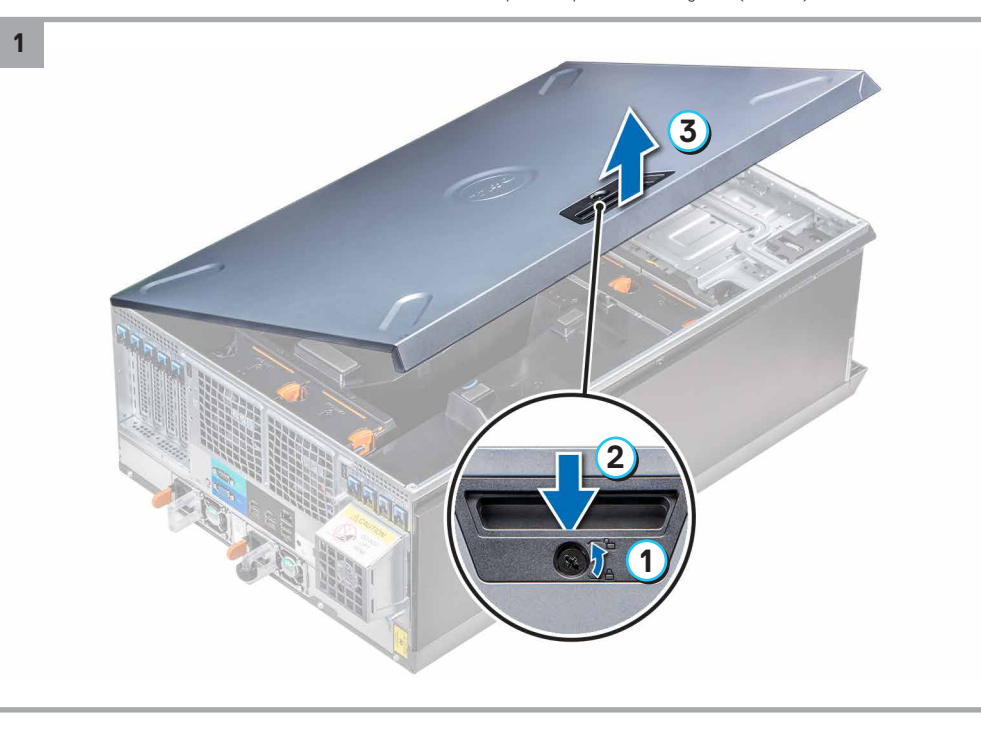

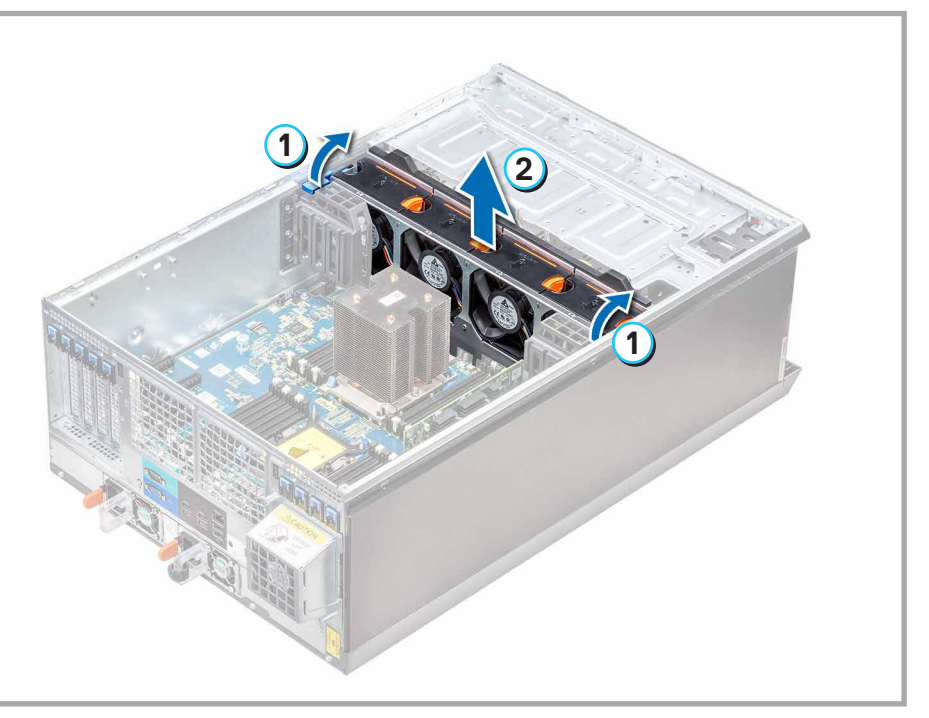

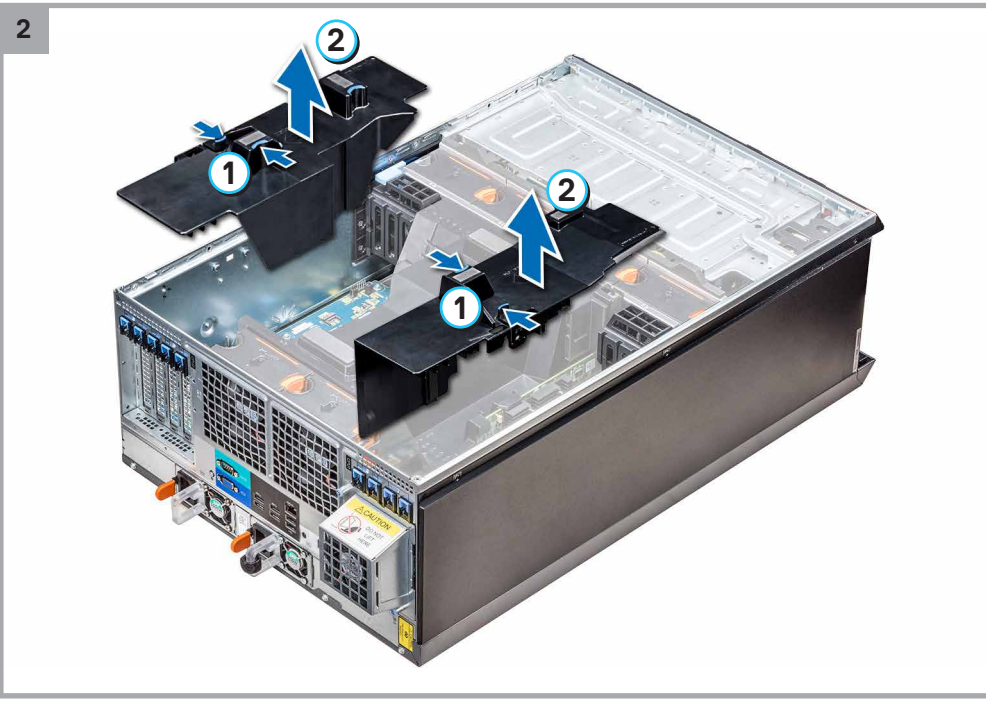

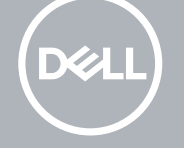

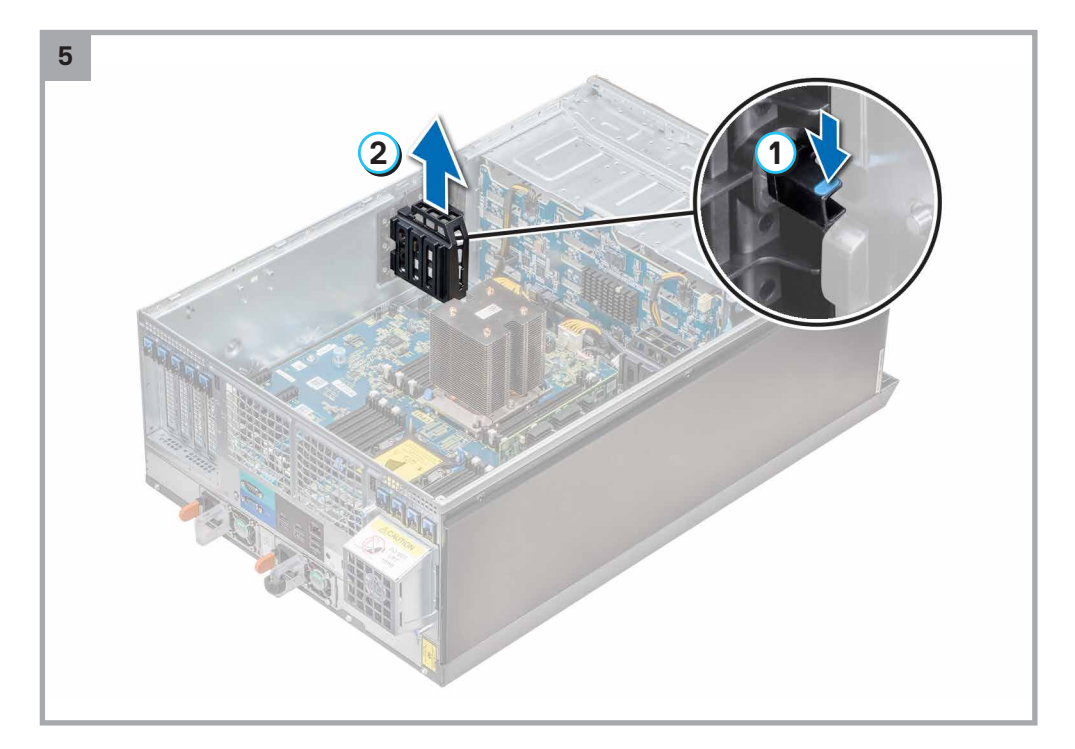

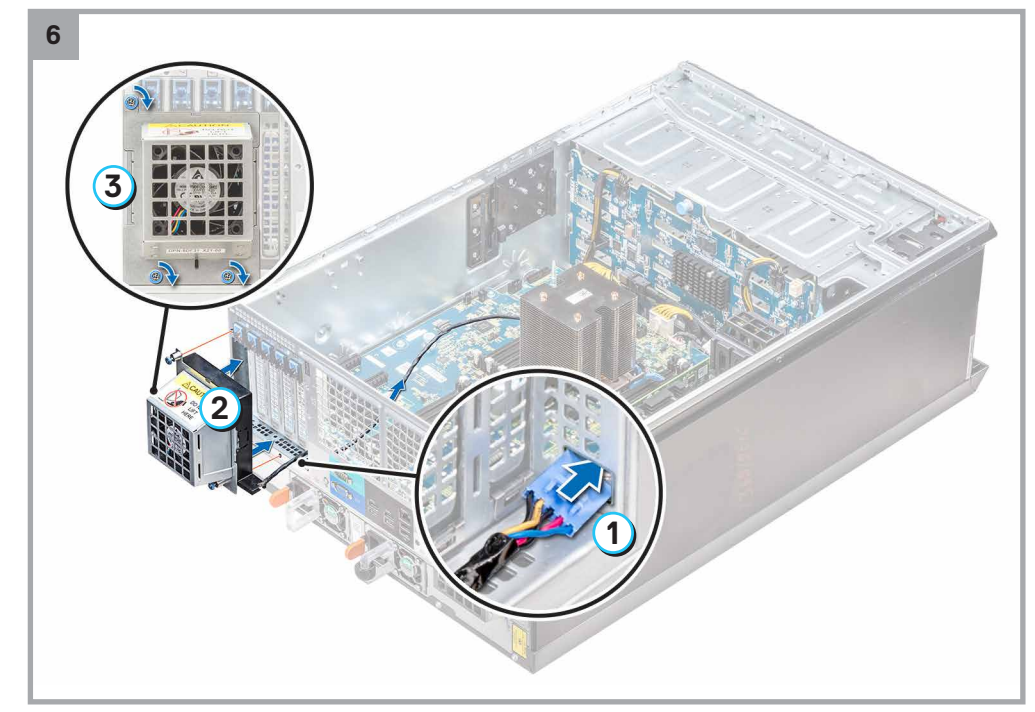

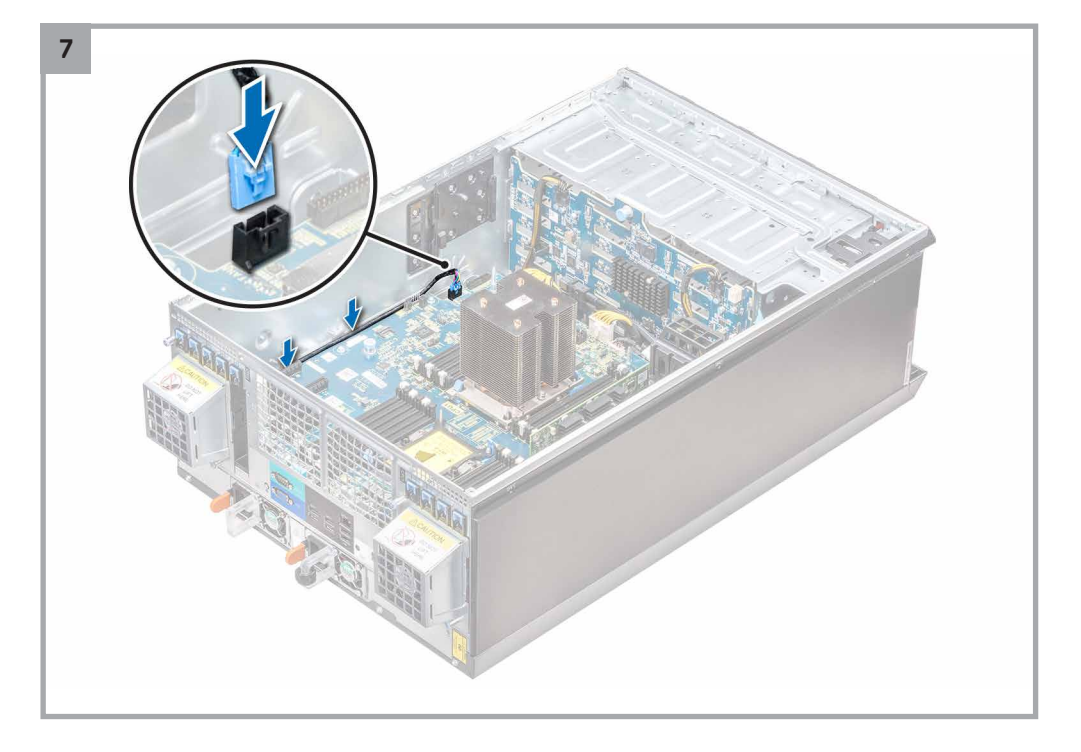

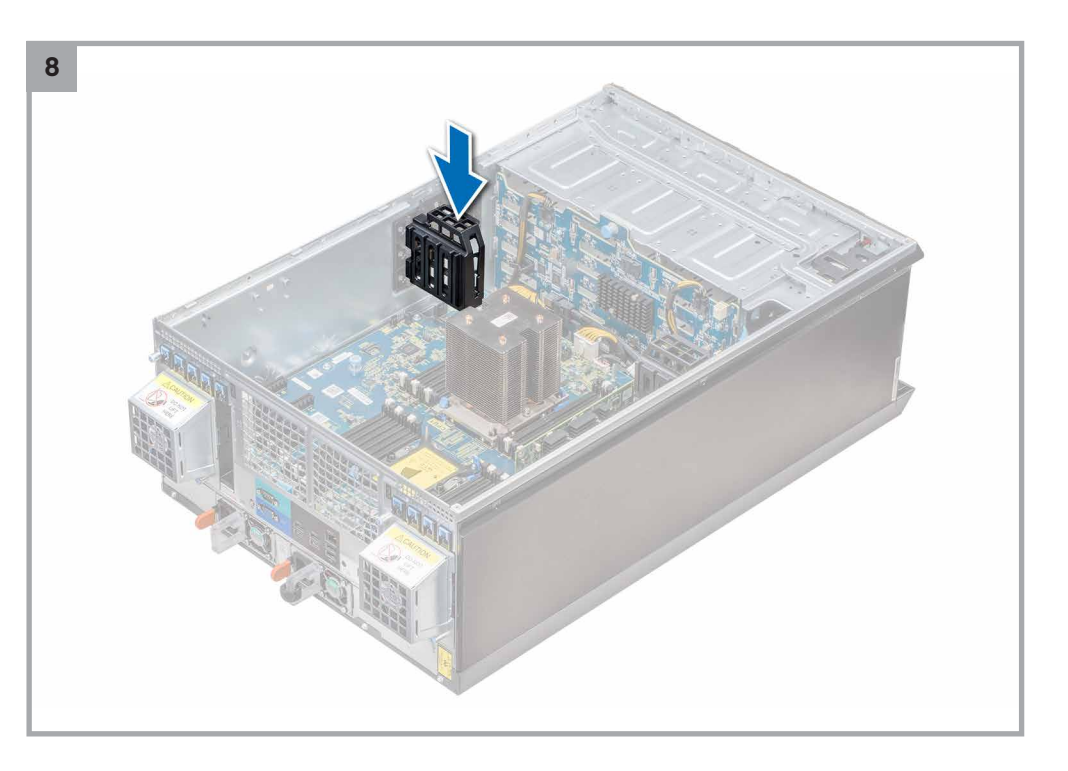

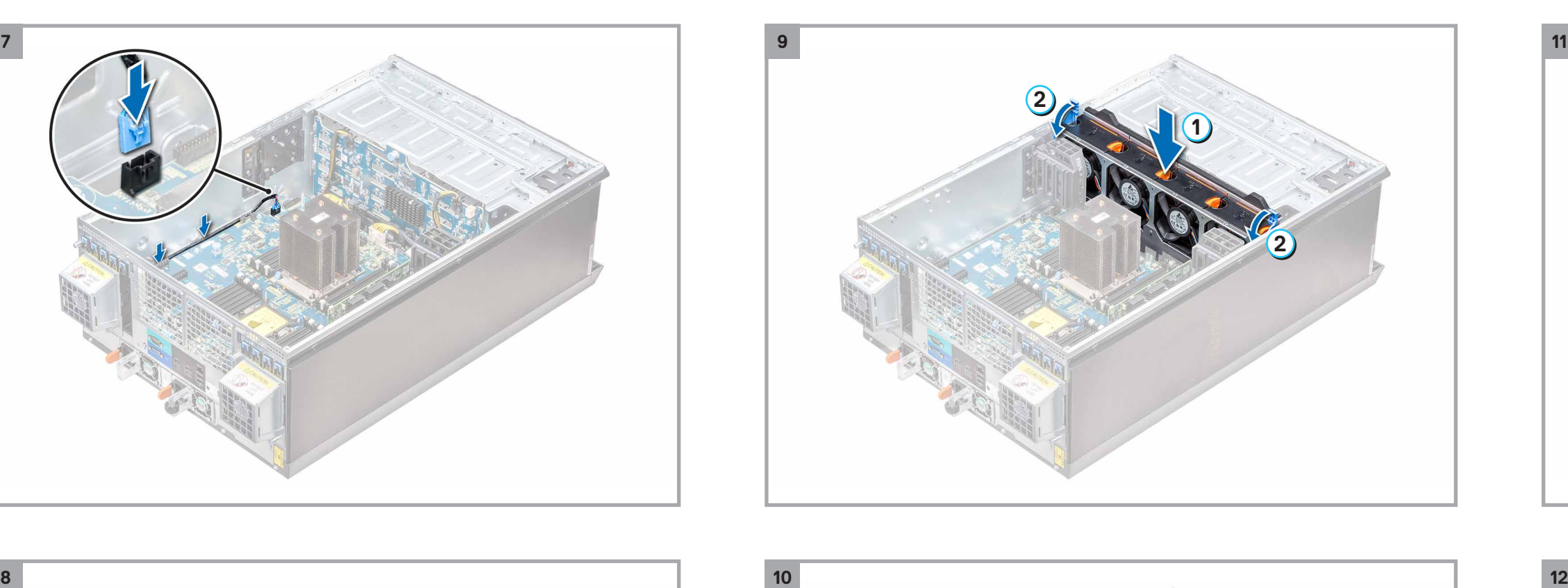

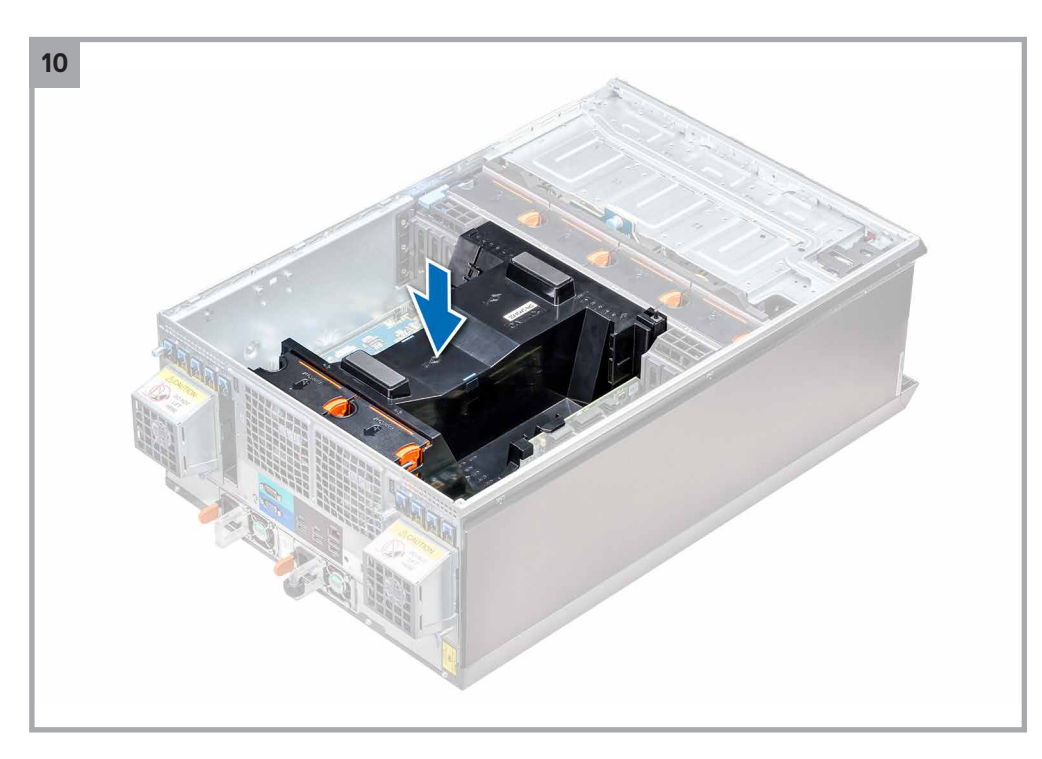

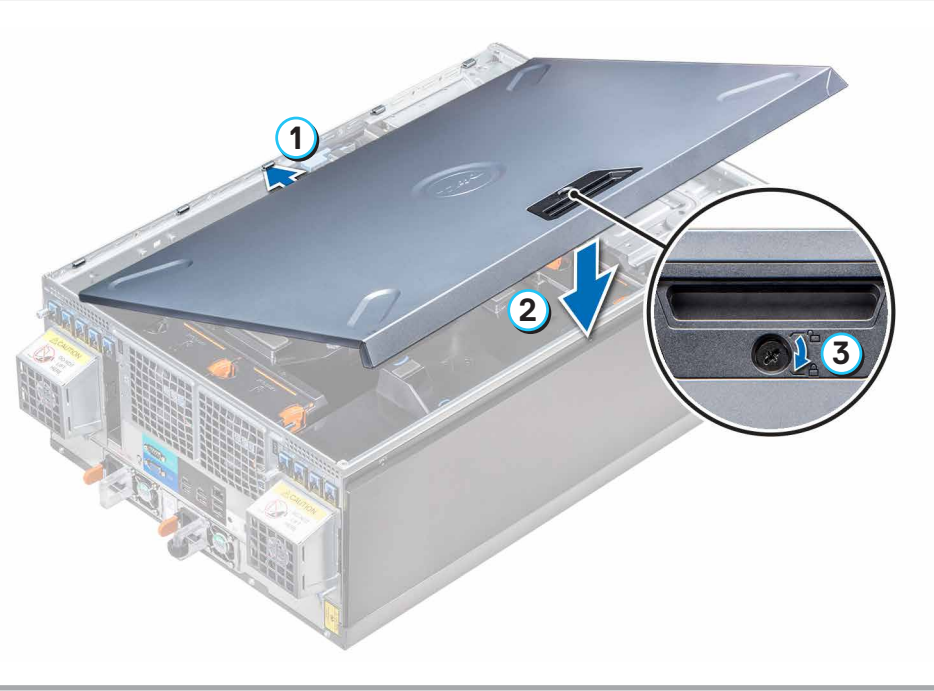

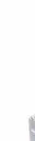

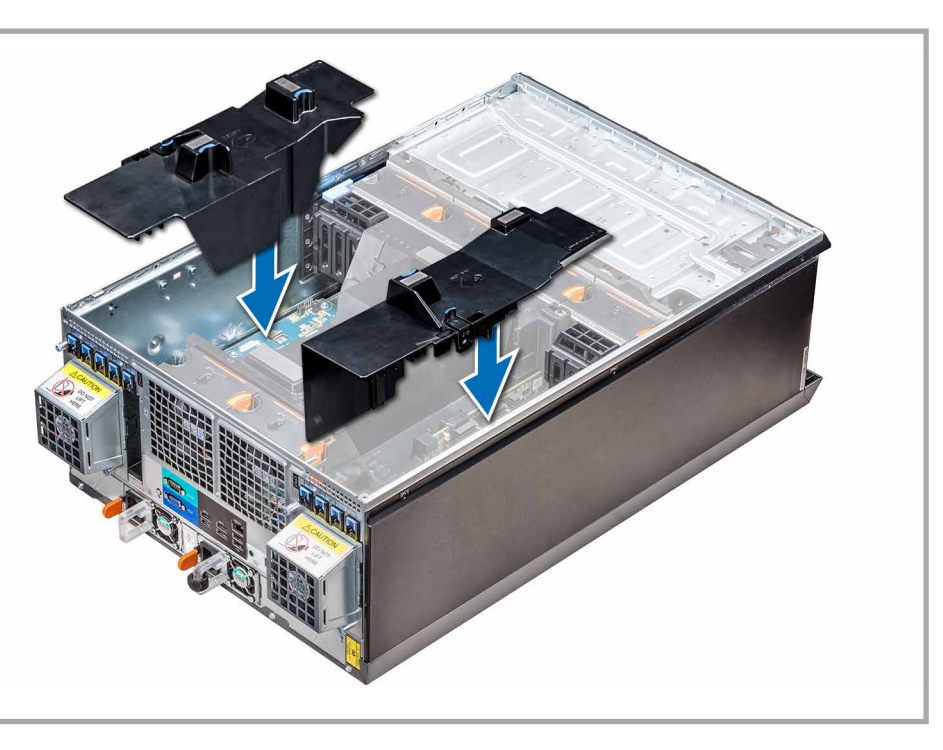